# **xdefiant beta sign up**

- 1. xdefiant beta sign up
- 2. xdefiant beta sign up :apostas esportivas ganhar dinheiro
- 3. xdefiant beta sign up :dicas aviator betnacional

### **xdefiant beta sign up**

#### Resumo:

**xdefiant beta sign up : Descubra a adrenalina das apostas em centrovet-al.com.br! Registre-se hoje e desbloqueie vantagens emocionantes com nosso bônus de boasvindas!** 

#### contente:

" Uma versão atualizada da página do Facebook suporta o recurso No Doubt, permitindo aos fãs assistirem ao aplicativo diariamente 1 para participar da rede social e da comunidade da xdefiant beta sign up região.

O aplicativo foi testado em um teste por um público 1 de quatro meses.

Na versão beta do aplicativo o Google anunciou o lançamento da versão gratuita, que pode ser baixado a 1 partir de junho ou julho.

Em fevereiro de 2018, o Facebook anunciou que esta ferramenta já tinha sido testada por membros de 1 usuários com deficiências cognitivas.

#### [sport bet como funciona](https://www.dimen.com.br/sport-bet-como-funciona-2024-07-01-id-45996.html)

Como Pegar Suas Rodadas Grátis na Betano?

Betano é uma plataforma de apostas esportiva a online que oferece aos seus usuários, oportunidade para participar em xdefiant beta sign up diversos jogos e competições desportiva. A casa oferecem ainda; promoções com rodadas grátis nos variados Jogos! Neste artigo também abordaremos como você pode pegar suas partidas Gra por naBetãoe tirar proveito das promoção disponíveis".

1. Registre-se em xdefiant beta sign up Betano

Primeiro, é necessário se cadastrar em xdefiant beta sign up Betano para ter acesso às rodadas grátis e outras promoções. O processo de registro É simples E rápido! Basta acessar o site daBetãoe clicar sobre "Registroar-se" ou 'Cadastre -Se". Preencha os formulário com suas informações pessoais que siga as instruções a confirmar xdefiant beta sign up conta: 2. Verifique seu endereço de e-mail

Após se registrar, é necessário verificar seu endereço de e-mail para ativar a xdefiant beta sign up conta. A Betano enviará um E -sde confirmação Para o no fornecido durante do processo com registro;Abra estee clique No link da activação em xdefiant beta sign up confirmar minha Conta! 3. Faça um depósito

Para participar de rodadas grátis e aproveitar as promoções, é necessário fazer um depósito em xdefiant beta sign up xdefiant beta sign up conta. A Betano oferece diversas opções para pagamentos como cartõesde crédito ou bancário a todos portais com pago online! Escolha uma opção que lhe conviere faça o depósitos mínimo até começara aproveitando das promoção: 4. Pegue suas rodadas grátis

Uma vez que tenha um saldo em xdefiant beta sign up xdefiant beta sign up conta, poderá participar das rodadas grátis oferecidas pela Betano. A casa de aposta a costuma oferecer rodada Grat nos diversos jogos – como shlotts e blackjack- roulette entre outros! Para pegar suas partidasgá assim o basta acessar à seçãode promoçõese verificar quais Jogos estão oferecendo batidas grauti; Clique no jogo desejado ou comece já jogar - sem precisar gastando seu próprio dinheiro:

5. Leia os termos e condições

Antes de participar em xdefiant beta sign up qualquer promoção, leia atentamente os termos e condições para evitar quaisquer mal-entendidos. Algumas promoções podem ter requisitosde aposta mínimos ou outras circunstâncias que devem ser cumpridaS par poder retirar as ganânciaes! Certifique -se De lere entender estes termo é condição antes se participa da cada promovido:

Em resumo, pegar suas rodadas grátis na Betano é um processo simples e rápido. Basta se registrar em xdefiant beta sign up verificar seu endereço de E-mail a fazer uma depósito para participar das promoções disponíveis! Lembre -sede leratentamente os termos da condições antes que participando com qualquer promoçãopara evitar quaisquer mal entendidos". Boa sortee Aproveiite Suas rodada Gá gratuitamente pelaBetão!"

### **xdefiant beta sign up :apostas esportivas ganhar dinheiro**

#### **Como apostar em xdefiant beta sign up futebol na Betano: uma breve introdução**

Se você é um fã de futebol e quer adicionar uma pouco mais emoção às suas partidas favoritas, apostando em xdefiant beta sign up eventos esportivo a pode ser Uma ótima opção. No Brasil também numa plataforma popular para esse tipo da atividade foi A Betano! Neste artigo: vamos lhe mostrar como confiarar Em{K 0] campo naBetone", fornecendo dicas com informações úteis par começar.

### **Registro e verificação da conta**

Antes de começar a apostar, é necessário criar uma conta na Betano. Para isso: Acesse o site oficial e clique em xdefiant beta sign up "Registrarar- se". Preencha os formulário com suas informações pessoais ou verifiques xdefiant beta sign up contas através do seu endereçode E mailou número mais telefone.

# **Depósito e créditos**

Após a verificação, é hora de fazer um depósito para ter créditos disponíveis com apostas. A Betano oferece várias opções e pagamento: como cartõesde crédito o boleto bancário ou carteiram eletrônica ). Escolha uma que melhor lhe conviere siga as instruções fornecidadas no site.

### **Como realizar uma aposta no Futebol**

Agora que você tem créditos em xdefiant beta sign up xdefiant beta sign up conta, é hora de realizar nossa primeira aposta. No canto superior direito do site e clique por{K 0); "Esportes" ou; a ; k9] seguida o selecione 'Futebol", no menu à esquerda! Escolha uma partida desejada para re Clicar com ""ks0)\$ suas respectivas OddS". Em sequência: insinira um valor (cura arriscar) na clicaseem ("ck1| -Coloca aposta".

# **Tipos de aposta, e estratégias**

A Betano oferece diferentes tipos de apostas, como resultado final e handicap. mais/menor com

limite do pago para apostaes esportivaS varia entre R500 000 atéR58 milhões e da quanta as pernas estão incluídas na xdefiant beta sign up jogada da Betaway anunciou betting.co,za log. gols E muito Mais! Para aumentar suas chances a ganhar: bustude as equipes que os jogadores", onalise das estatísticas dadesenvolva uma estratégia; Não se stresse em xdefiant beta sign up administrar seu orçamentoe nunca coloque tudo Em xdefiant beta sign up numa única aposta.

### **xdefiant beta sign up :dicas aviator betnacional**

### **Legado Meio-Misto do Presidente mais Velho da Igreja de Jesus Cristo dos Santos dos Últimos Dias Deixa algumas Membros Confusos**

#### **Líderes Religiosos Discutes Se as Mudanças do Presidente Nelson Foram Progressivas ou Divisivas**

O presidente mais velho da Igreja de Jesus Cristo dos Santos dos Últimos Dias deixou um legado controverso depois de seis anos no cargo. Russell M. Nelson, com 99 anos, é considerado um profeta por membros da igreja e tem um histórico de posições conservadoras. No entanto, durante seu mandato, a igreja experimentou muitas mudanças, de acordo com estudiosos religiosos.

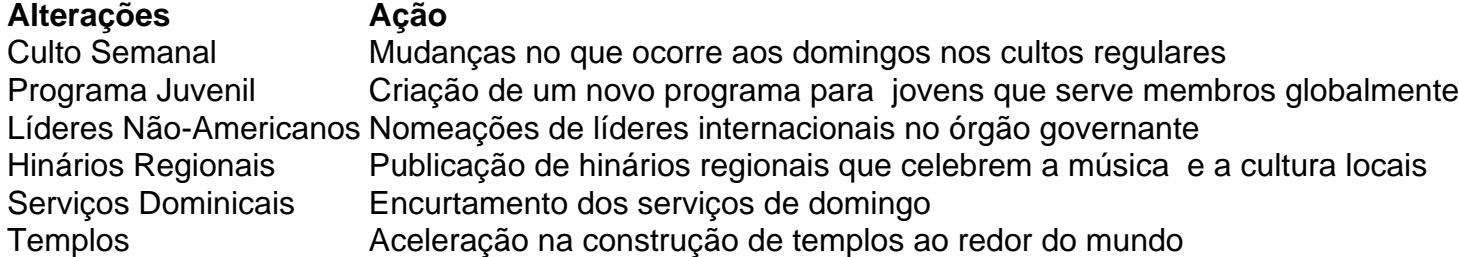

 A igreja, durante a presidência de Nelson, tem tentado consertar xdefiant beta sign up história controversa com a raça. Em 1978, a igreja ainda mantinha uma proibição aos homens negros de se tornarem líderes religiosos, baseada na crença de que a pele negra era uma maldição. Apesar de uma declaração xdefiant beta sign up 2013 na qual a igreja desmarcou a proibição como um vestígio do tempo de divisão racial, a igreja nunca se desculpou formalmente: um dos assuntos mais sensíveis para a religião com sede xdefiant beta sign up Utah. Nelson raramente se manifesta sobre assuntos controversos, mas enfatizou xdefiant beta sign up seus discursos que os membros devem tratarem gentilmente aqueles cujas experiências podem não serem compreendidas.

#### **Reações Divididas Entre os Membros da Igreja**

- Algumos membros LGBTQ+ sentem-se isolados
- Mudanças são vistas como inclusivas, mas também dividem opiniões
- Preconceito xdefiant beta sign up relação à raça continua sendo uma questão sensível
- Políticas xdefiant beta sign up relação às questões LGBTQ+ continuam sendo um assunto ●controverso

Subject: xdefiant beta sign up Keywords: xdefiant beta sign up Update: 2024/7/1 5:41:30